# Checklist for effective presentations

### Determine your context (your AGE)

- $\Box$  Who is your **A**udience? Can you name specific people or roles?
- $\Box$  What are your **G**oals? Can you identify:
	- $\Box$  what you want your audience to learn?
	- $\Box$  why is that important?
	- $\Box$  what action you want your audience to take?
- $\Box$  What is the presentation Environment?

### Organize your ideas

- □ What are your conclusions?
- $\Box$  What key results support your conclusions?
- $\Box$  Is there interesting, but irrelevant, content you can omit?
- $\Box$  Can you omit any background material?

# Design your graphics

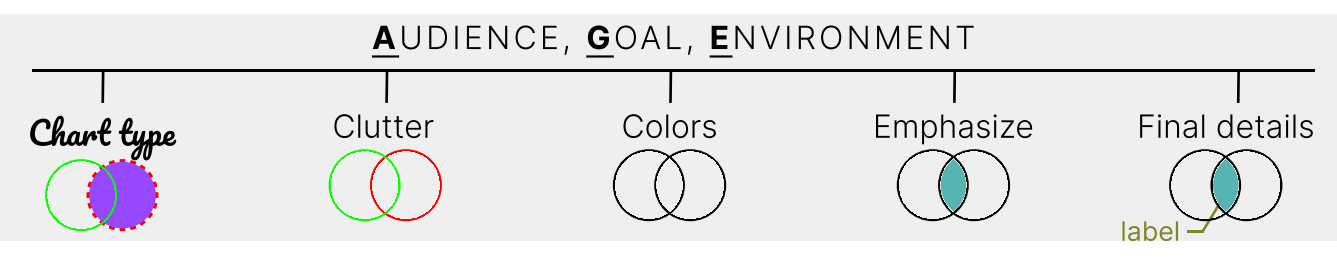

- What is the Goal of the figure? Can you write down its key message?
- $\Box$  Did you choose a chart type that supports your figure's message?
- $\Box$  Did you check your colors for color-blindness and contrast?
- $\Box$  Did you reduce visual clutter?
- Did you emphasize your message by using Contrast, Repetition, Alignment, and Proximity?
- $\Box$  Did you check for appropriate labels (without acronyms), legends, titles?
- $\Box$  Did you ask a friend or colleague for feedback?

## Make some final checks

- □ Did you use Assertion-Evidence style slides?
- $\Box$  Are your slides numbered?
- $\Box$  Did you minimize text-heavy slides?
- $\Box$  Did you use an easy-to-read font (large, uniform, sans-serif)?
- $\Box$  Did you minimize acronyms and jargon?

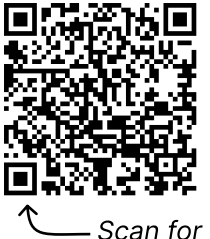

online version!

# Additional resources

#### More from the authors

- DAT/Artathon virtual data visualization workshop, [datartathon.com](http://datartathon.com/)
- Lecture videos on [Effective Technical Presentations](https://youtu.be/wexYJHkDXiA) and [Effective Graphics](https://youtu.be/Z0BCD6f9b4I)
- [Related advice articles](https://www.jackwbaker.com/advice.html) for early career professionals

### Additional reading on presentations and graphics

- $\Box$  [The Craft of Scientific Presentations,](https://bookshop.org/p/books/the-craft-of-scientific-presentations-critical-steps-to-succeed-and-critical-errors-to-avoid-michael-alley/9758783?ean=9781441982780) by Michael Alley
- [Advice on giving a presentation,](https://focs.wordpress.com/2007/09/12/9-tips-how-to-give-a-technical-presentation/) Andreas Zwinkau
- □ [Advice on giving a technical presentation](https://homes.cs.washington.edu/~mernst/advice/giving-talk.html), Michael Ernst
- [Storytelling with Data](https://www.storytellingwithdata.com/), by Cole Nassbaumer Knaflic
- [Visual Display of Quantitative Information](https://www.edwardtufte.com/tufte/books_vdqi), by Edward Tufte (see [Chart Junk](https://www.edwardtufte.com/bboard/q-and-a-fetch-msg?msg_id=00040Z))
- [Visualize This](https://bookshop.org/p/books/visualize-this-the-flowingdata-guide-to-design-visualization-and-statistics-nathan-yau/8820542?ean=9780470944882), by Nathan Yau
- [Now You See It](https://bookshop.org/p/books/now-you-see-it-an-introduction-to-visual-data-sensemaking-stephen-few/16214518), by Steven Few

### Tools

- Chart type selection: [Extreme Presentation,](https://extremepresentation.com/design/7-charts/) [Flowing Data](https://flowingdata.com/chart-types/), [R Graph Gallery](https://r-graph-gallery.com/)
- Colors: Adobe color ([color wheel,](https://color.adobe.com/create/color-wheel) [contrast analyzer](https://color.adobe.com/create/color-contrast-analyzer), [guide](https://spectrum.adobe.com/page/color-for-data-visualization/)), [color blindness simulator,](http://www.color-blindness.com/coblis-color-blindness-simulator/) [scico color palettes for R and python](https://www.fabiocrameri.ch/colourmaps/), [color palette generator](https://learnui.design/tools/data-color-picker.html)
- **E** Graphics tools beyond Excel and Matlab:
	- $\blacksquare$  Python [MatPlotLib](https://matplotlib.org/)  for making figures
	- $\blacksquare$  R [ggplot2](https://ggplot2.tidyverse.org/)  for making figures
	- **E** [Figma,](https://www.figma.com/) [Inkscape](https://inkscape.org/), [Illustrator](https://www.adobe.com/products/illustrator.html), or Powerpoint  $-$  for annotating/editing figures
	- $\blacksquare$  [Tableau](https://www.tableau.com/)  for interactive figures
	- $\blacksquare$  [Mapbox](https://www.mapbox.com/)  for interactive maps
	- [D3.js](https://d3js.org/) (high learning curve, but easier on [Observable\)](https://observablehq.com/) for interactive figures

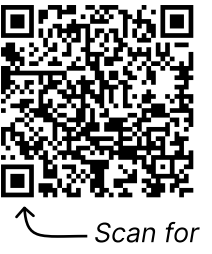

online version!